#### **Collaborative Discussion 1: Numerical Analysis**

*by Maria Ingold*

#### **Initial Post**

The fictional editor has found that Table 2 of Brown (1994) is:

- Difficult to understand
- Too much information
- Too large

The tasks are:

- Redo Table 2
- Present some findings using plots
- Reflect on the experience

# **Redo Table 2**

Brown's (Brown, 1994) Table 2 presents 24 statements on intrapartum care provision from 550 general practitioners (GPs). Each statement is includes counts and percentage for: 'Agree', 'No opinion', and 'Disagree'. E.g. '124 (23)' for 124 out of 550 GPs, or approximately 23% of the sample.

### **Split count and percentage**

To simplify later calculations, I split count and percentage into separate columns. I discovered my percentage total did not match. For instance:

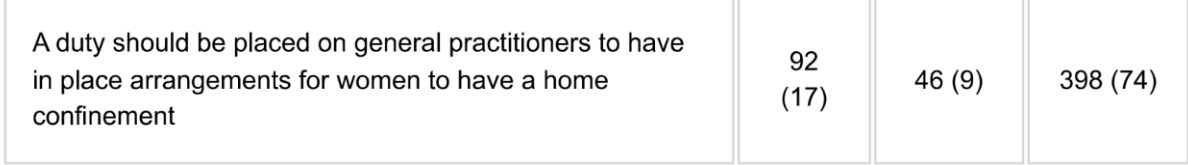

What I calculated:

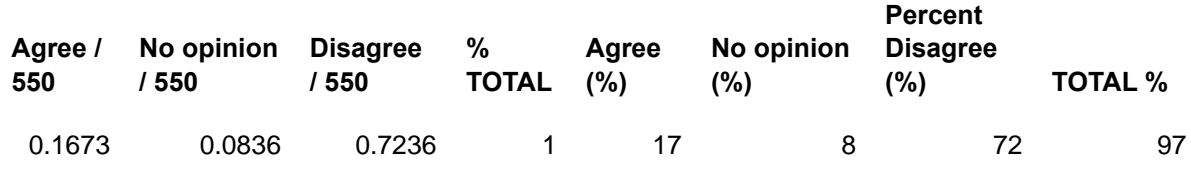

After doing the bar chart, I now realise dividing by 550 was incorrect! However, the paper indicated 550 respondents, without clarifying.

### **Determine grouping**

Grouping qualitative data after-the-fact is tricky. I grouped five to fifteen as recommended by Holmes et al. (2022). Some areas could be combined, whereas others included non-overlapping questions. In its entirety for the initial post, the top section is the grouped list from the full list below.

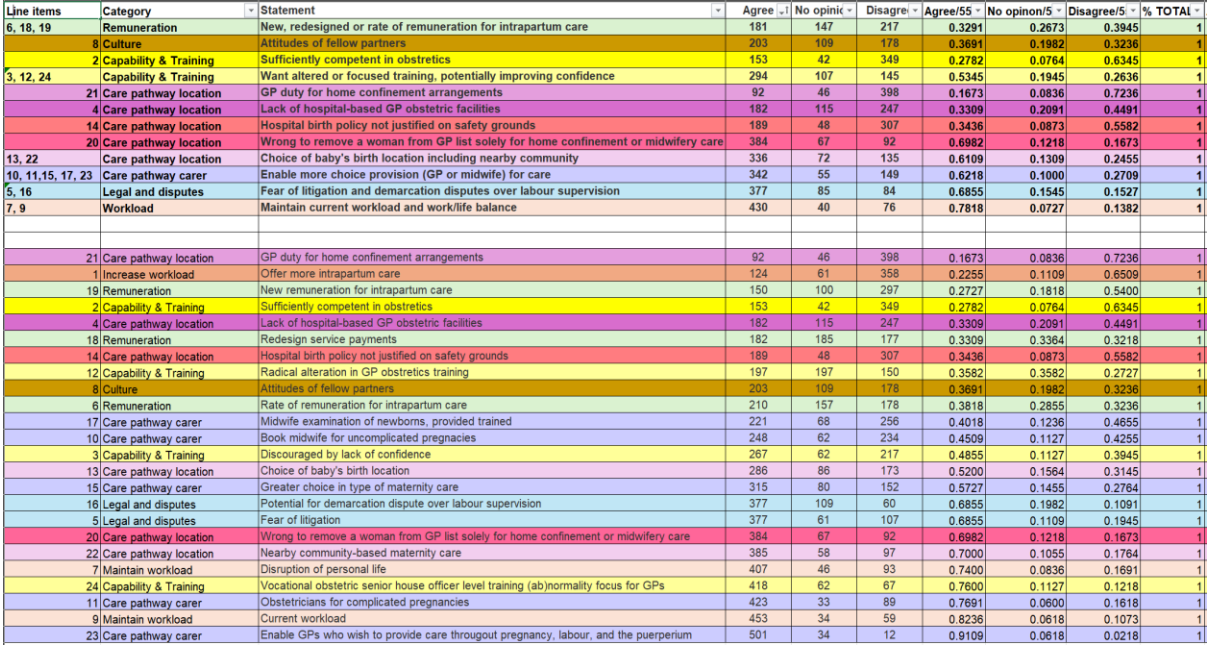

As this is categorical (qualitative data), as per Berenson et al. (2015) I could organise this as a summary table (percentage of each overall grouping), but significantly more data would be lost.

## **Plots**

Berensen et al. (2015) note categorical data can be visualised for one variable with:

- Bar chart
- Pie chart
- Pareto chart

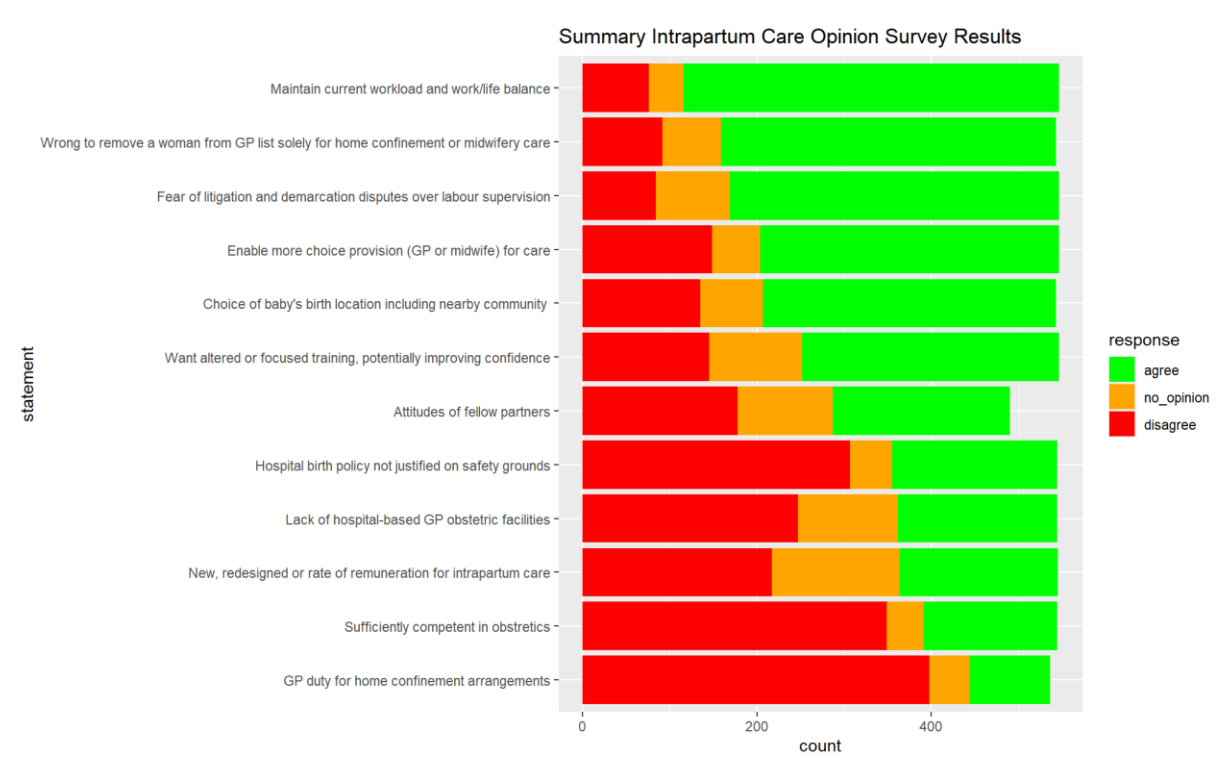

I used a stacked bar chart, which demonstrates that while the number of responders was 550, 550 did not answer every question, which means for the next iteration I need to calculate the total per grouping and then the percentage to have a fairer comparison.

# **Reflection**

Analyst reports in my industry (media) ask a question, not a statement, and retain it when presenting results, as the full wording is key to understanding the respondent's selection. However, these media reports group related questions, and present an initial overview, then an overview per section. This paper did not do that ahead of time which made retrofitting difficult. This initial post demonstrates how both planning surveys and their representing them accurately and clearly is essential.

## **References**

- Berenson, M. L., Levine, D. M., & Szabat, K. A. (2015). *Basic Business Statistics, Global Edition* (13th ed.). Pearson.
- Brown, D. J. (1994). Opinions of general practitioners in Nottinghamshire about provision of intrapartum care. *BMJ*, *309*(6957), 777–779. https://doi.org/10.1136/BMJ.309.6957.777
- Holmes, A., Illowsky, B., & Dean, S. (2022). *Introductory Business Statistics*. OpenStax. https://openstax.org/details/books/introductory-business-statistics